## 生育津贴申领(非联网)办事流程图

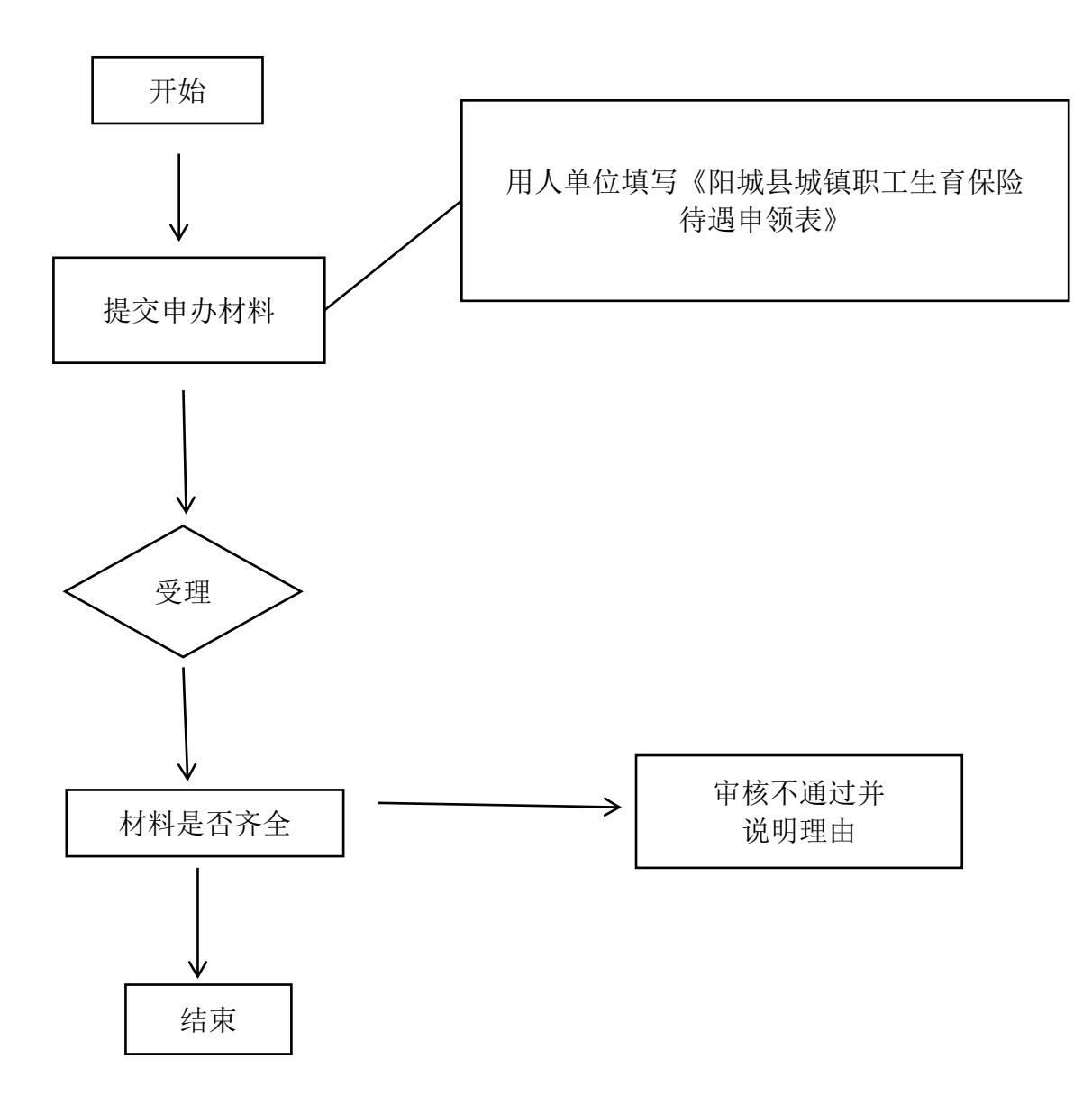